# NAG Library Function Document

# nag multi normal pdf vector (g01lbc)

# <span id="page-0-0"></span>1 Purpose

nag\_multi\_normal\_pdf\_vector (g01lbc) returns a number of values of the probability density function (PDF), or its logarithm, for the multivariate Normal (Gaussian) distribution.

# 2 Specification

```
#include <nag.h>
#include <nagg01.h>
```

```
void nag_multi_normal_pdf_vector (Nag_Boolean ilog, Integer k, Integer n,
     const double x[], Integer pdx, const double xmu[], Nag_MatrixType iuld,
     const double sig[], Integer pdsig, double pdf[], Integer *rank,
    NagError *fail)
```
# 3 Description

The probability density function,  $f(X : \mu, \Sigma)$  of an *n*-dimensional multivariate Normal distribution with mean vector  $\mu$  and n by n variance-covariance matrix  $\Sigma$ , is given by

$$
f(X:\mu,\Sigma) = ((2\pi)^n |\Sigma|)^{-1/2} \exp(-\frac{1}{2}(X-\mu)^T \Sigma^{-1}(X-\mu)).
$$

If the variance-covariance matrix,  $\Sigma$ , is not of full rank then the probability density function, is calculated as

$$
f(X:\mu,\Sigma) = ((2\pi)^r \text{pdet}(\Sigma))^{-1/2} \exp\left(-\frac{1}{2}(X-\mu)^T \Sigma^-(X-\mu)\right)
$$

where pdet  $(\Sigma)$  is the pseudo-determinant,  $\Sigma^-$  a generalized inverse of  $\Sigma$  and r its rank. nag multi normal pdf vector (g01lbc) evaluates the PDF at  $k$  points with a single call.

### 4 References

None.

#### 5 Arguments

1: **ilog** – Nag Boolean **Input** 

On entry: the value of ilog determines whether the logarithmic value is returned in PDF.

 $ilog = Nag$  FALSE

 $f(X: \mu, \Sigma)$ , the probability density function is returned.

 $ilog = Nag$  TRUE

 $log(f(X: \mu, \Sigma))$ , the logarithm of the probability density function is returned.

2:  $k - Integer$  Integer Input

On entry: k, the number of points the PDF is to be evaluated at. Constraint:  $k \geq 0$ .

<span id="page-1-0"></span>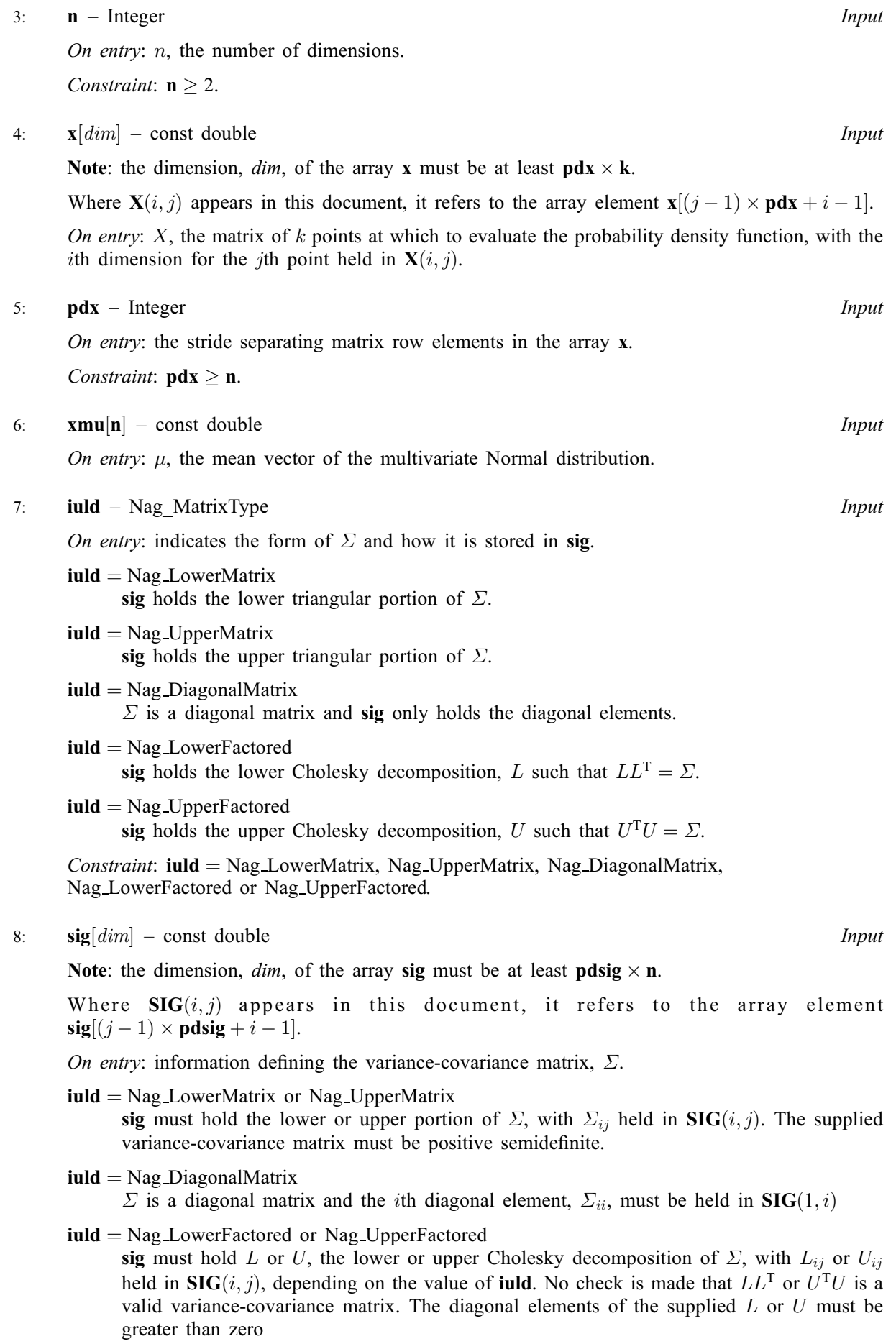

<span id="page-2-0"></span>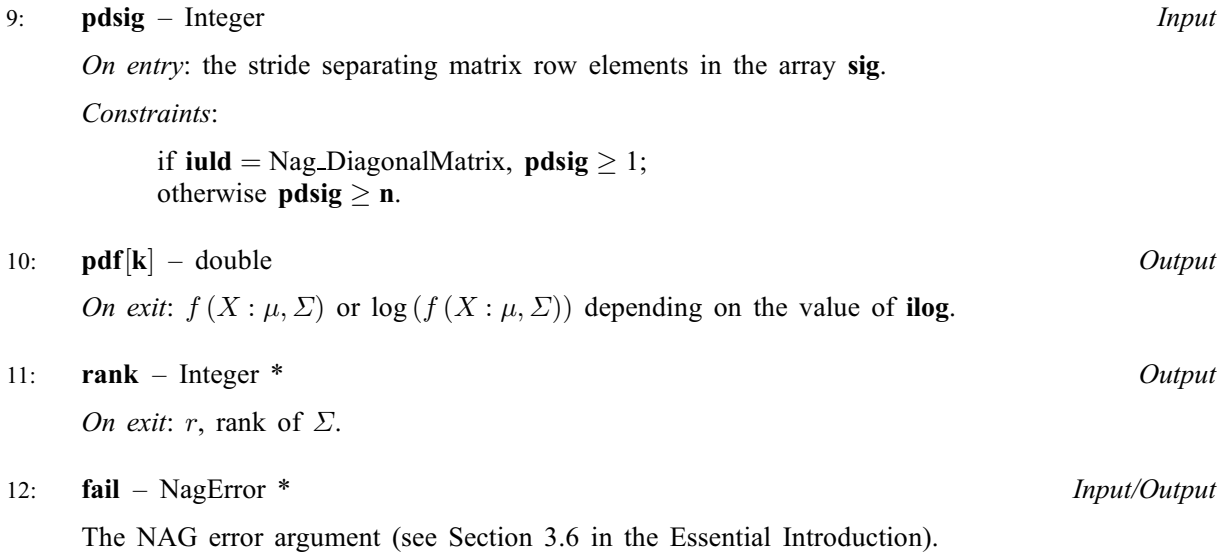

## 6 Error Indicators and Warnings

### NE\_ALLOC\_FAIL

Dynamic memory allocation failed. See Section 3.2.1.2 in the Essential Introduction for further information.

#### NE\_ARRAY\_SIZE

On entry,  $\mathbf{pdisig} = \langle value \rangle$ . Constraint: if **[iuld](#page-1-0)** = Nag\_DiagonalMatrix, **pdsig**  $\geq 1$ .

On entry,  $\mathbf{pdisig} = \langle value \rangle$ . Co[n](#page-1-0)straint: if **[iuld](#page-1-0)**  $\neq$  Nag DiagonalMatrix, **pdsig**  $\geq$  **n**.

O[n](#page-1-0) entry,  $\mathbf{p} \mathbf{dx} = \langle value \rangle$  and  $\mathbf{n} = \langle value \rangle$ . Co[n](#page-1-0)straint:  $\mathbf{p} \mathbf{dx} \geq \mathbf{n}$ .

#### NE\_BAD\_PARAM

On entry, argument  $\langle value \rangle$  had an illegal value.

#### NE\_DIAG\_ELEMENTS

On entry, at least one diagonal element of  $\Sigma$  is less than or equal to 0.

#### NE\_INT

On entry,  $\mathbf{k} = \langle value \rangle$  $\mathbf{k} = \langle value \rangle$  $\mathbf{k} = \langle value \rangle$ . Constraint:  $k \geq 0$  $k \geq 0$ . O[n](#page-1-0) entry,  $\mathbf{n} = \langle value \rangle$ .

Co[n](#page-1-0)straint:  $n \geq 2$ .

#### NE\_INTERNAL\_ERROR

An internal error has occurred in this function. Check the function call and any array sizes. If the call is correct then please contact NAG for assistance.

An unexpected error has been triggered by this function. Please contact NAG. See Section 3.6.6 in the Essential Introduction for further information.

#### NE\_MAT\_NOT\_POS\_DEF

On entry,  $\Sigma$  is not positive definite and eigenvalue decomposition failed.

### NE\_NO\_LICENCE

Your licence key may have expired or may not have been installed correctly. See Section 3.6.5 in the Essential Introduction for further information.

### NE\_NOT\_POS\_SEM\_DEF

On entry,  $\Sigma$  is not positive semidefinite.

## 7 Accuracy

Not applicable.

# 8 Parallelism and Performance

nag multi normal pdf vector (g01lbc) is threaded by NAG for parallel execution in multithreaded implementations of the NAG Library.

nag\_multi\_normal\_pdf\_vector (g01lbc) makes calls to BLAS and/or LAPACK routines, which may be threaded within the vendor library used by this implementation. Consult the documentation for the vendor library for further information.

Please consult the [X06 Chapter Introduction](#page-0-0) for information on how to control and interrogate the OpenMP environment used within this function. Please also consult the Users' Note for your implementation for any additional implementation-specific information.

# 9 Further Comments

None.

# 10 Example

This example prints the value of the multivariate Normal PDF at a number of different points.

### 10.1 Program Text

```
/* nag_multi_normal_pdf_vector (g01lbc) Example Program.
 *
 * Copyright 2014 Numerical Algorithms Group.
*
 * Mark 23, 2011.
*/
#include <stdio.h>
#include <nag.h>
#include <nag_stdlib.h>
#include <nagg01.h>
#include <nagx04.h>
#define X(I, J) X[(J) * p dx + I]#define SIG(I, J) sig[(J) * pdsig + I]int main(void)
{
  /* Integer scalar and array declarations */
 Integer i, j, k, n, pdx, pdsig, rank;
 Integer exit_status = 0;
  /* NAG structures and types */
 NagError fail;
 Nag_MatrixType iuld;
 Nag_Boolean ilog;
  /* Double scalar and array declarations */
 double *x = 0, *x = 0, *x = 0, x = 0, x = 0;
```

```
/* Character scalar and array declarations */
 char ciuld[40], cilog[40];
  /* Initialise the error structure */
 INIT_FAIL(fail);
 printf("nag_multi_normal_pdf_vector (g01lbc) Example Program Results\n\n");
 fflush(stdout);
  /* Skip heading in data file */
#ifdef _WIN32
 scanf_s("%*[^\n] ");
#else
 scanf("%*[\hat{\ } \ranglen] ");
#endif
  /* Read in the problem size */
#ifdef _WIN32
 scanf_s("%"NAG_IFMT"%"NAG_IFMT"%39s%39s%*[^\n] ",&k,&n,ciuld,
          _countof(ciuld),cilog, _countof(cilog));
#else
 scanf("%"NAG_IFMT"%"NAG_IFMT"%39s%39s%*[^\n] ", &k, &n, ciuld, cilog);
#endif
 ilog = (Nag_Boolean) nag_enum_name_to_value(cilog);
 iuld = (Nag_MatrixType) nag_enum_name_to_value(ciuld);
 pdx = n;
 pdsig = (iuld==Nag_DiagonalMatrix) ? 1 : n;
 if (!(x = NAG_ALLOC(pdx*k, double)) ||
      !(xmu = NAG_ALLOC(n,double)) ||
      !(sig = NAG_ALLOC(pdsig*n, double)) ||
      !(pdf = NAG ALLOC(k,double))){
     printf("Allocation failure\n");
     exit_status = -1;
     goto END;
    }
  /* Read in and echo the vector of means */for (i = 0; i < n; i++)#ifdef _WIN32
    scanf s("%lf", &xmu[i]);
#else
    scanf("%lf", &xmu[i]);
#endif
#ifdef _WIN32
 scanf_s("%*[^\n] ");
#else
 scanf("*['\n] ");
#endif
 printf("Vector of Means:\n");
 for (i = 0; i < n; i++)printf("8.4f", xmu[i]);
 printf("n\nu");
 fflush(stdout);
 /* Read in and echo the covariance matrix */
 if (iuld == Nag_DiagonalMatrix) {
    for (i = 0; i < n; i++)#ifdef _WIN32
     scant_s("||f", sSIG(1,i));#else
     scanf("N1f", SSG(1,i));#endif
#ifdef _WIN32
   scanf_s("%*[^\n] ");
#else
```

```
scanf("%*\lceil'\n] ");
#endif
    printf("Diagonal Elements of Covariance Matrix:\n");
    for (i = 0; i < n; i++)print([98.4f ", SIG(1,i));print(f("n\nu");
 } else if (iuld == Nag_LowerMatrix || iuld == Nag_LowerFactored) {
    for (i = 0; i < n; i++) {
     for (j = 0; j <= i; j++)
#ifdef _WIN32
     scanf_s("%lf", &SIG(i,j));
#else
     scanf("llf", & SIG(i,j));#endif
#ifdef _WIN32
     scanf s("%*['\n\n\infty] ");
#else
     scanf("%*[^\n] ");
#endif
    }
    /* Print details of Covariance matrix using
    * nag_gen_real_mat_print (x04cac)
    */
    if (iuld == Nag_LowerMatrix)
     nag_gen_real_mat_print(Nag_ColMajor, Nag_LowerMatrix, Nag_NonUnitDiag, n,
                             n, sig, pdsig, "Covariance Matrix:", NULL, &fail);
    else
     nag_gen_real_mat_print(Nag_ColMajor, Nag_LowerMatrix, Nag_NonUnitDiag, n,
                             n, sig, pdsig, "Lower Triangular Cholesky Factor "
                             "of Covariance Matrix:", NULL, &fail);
    if (fail.code != NE_NOERROR) {
     printf("Error from nag_gen_real_mat_print (x04cac).\n%s\n", fail.message);
      exit_status = 1;
     goto END;
    }
 } else {
    /* Upper triangle of matrix or factor is stored */
    for (i = 0; i < n; i++) {
     for (j = i; j < n; j++)#ifdef _WIN32
     scanf_s("lf", sSIG(i,j));
#else
     scanf("llf", & SIG(i,j));#endif
#ifdef WIN32
     scanf_s("%*[^\n] ");
#else
     scanf("*['\n] ");
#endif
    }
    /* Print details of Covariance matrix using
    * nag_gen_real_mat_print (x04cac)
    */
    if (iuld == Nag_UpperMatrix)
     nag_gen_real_mat_print(Nag_ColMajor, Nag_UpperMatrix, Nag_NonUnitDiag, n,
                             n, sig, pdsig, "Covariance Matrix:", NULL, &fail);
    else
     nag_gen_real_mat_print(Nag_ColMajor, Nag_UpperMatrix, Nag_NonUnitDiag, n,
                             n, sig, pdsig, "Upper Triangular Cholesky Factor "
                             "of Covariance Matrix:", NULL, &fail);
    if (fail.code != NE_NOERROR) {
     printf("Error from nag_gen_real_mat_print (x04cac).\n%s\n", fail.message);
      ext{exists} = 1;goto END;
   }
 }
```

```
/* Read in the points at which to evaluate the PDF */
 for (j = 0; j < k; j++)for (i = 0; i < n; i++)#ifdef _WIN32
     scanf_s("81f", &(X(i,j));#else
     scanf("lf", &X(i,j));
#endif
  /* nag_multi_normal_pdf_vector (g01lbc): evaluate the PDF */
 nag_multi_normal_pdf_vector(ilog, k, n, x, pdx, xmu, iuld, sig, pdsig,
                              pdf, &rank, &fail);
 if (fail.code != NE_NOERROR) {
   printf("Error from nag_multi_normal_pdf_vector (g01lbc).\n%s\n",
          fail.message);
   exit_status = 1;
    goto END;
 \lambda/* Display results */
 printf("\nRank of the covariance matrix: %"NAG_IFMT"\n\n", rank);
 if (ilog)<br>printf("
                log(PDF) X\n\langle n" \rangle;
 else
 printf(" PDF X\n");
                             printf(" ------------------------------------------------\n");
  for (j = 0; j < k; j++) {
    printf(" %13.4e", pdf[j]);
    for (i = 0; i < n; i++)print(f(" % 8.4f", X(i,j));printf("n");
 }
END:
 NAG_FREE(x);
 NAG_FREE(xmu);
 NAG_FREE(sig);
 NAG_FREE(pdf);
 return exit_status;
}
```
#### 10.2 Program Data

nag\_multi\_normal\_pdf\_vector (g01lbc) Example Program Data 2 4 Nag\_LowerMatrix Nag\_FALSE :  $k, n, \text{ind}, \text{ilog } 0.10$  0.20 0.30 0.40 : End xmu  $0.20$   $0.30$   $0.40$ 4.16  $-3.12$   $5.03$ <br>0.56  $-0.83$  $-0.83$   $0.76$ -0.10 1.18 0.34 1.18 : End sig 1.00 1.00 1.00 1.00 1.00 2.00 3.00 4.00 : End of x

#### 10.3 Program Results

nag\_multi\_normal\_pdf\_vector (g01lbc) Example Program Results

Vector of Means:<br>0.1000 0.2000 0.1000 0.2000 0.3000 0.4000 Covariance Matrix: 1234 1 4.1600 2 -3.1200 5.0300 3 0.5600 -0.8300 0.7600 4 -0.1000 1.1800 0.3400 1.1800

Rank of the covariance matrix: 4

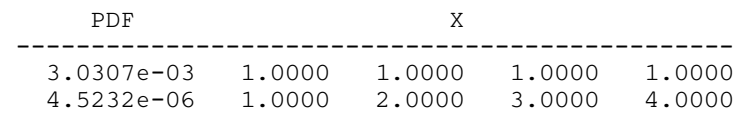